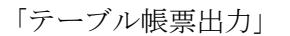

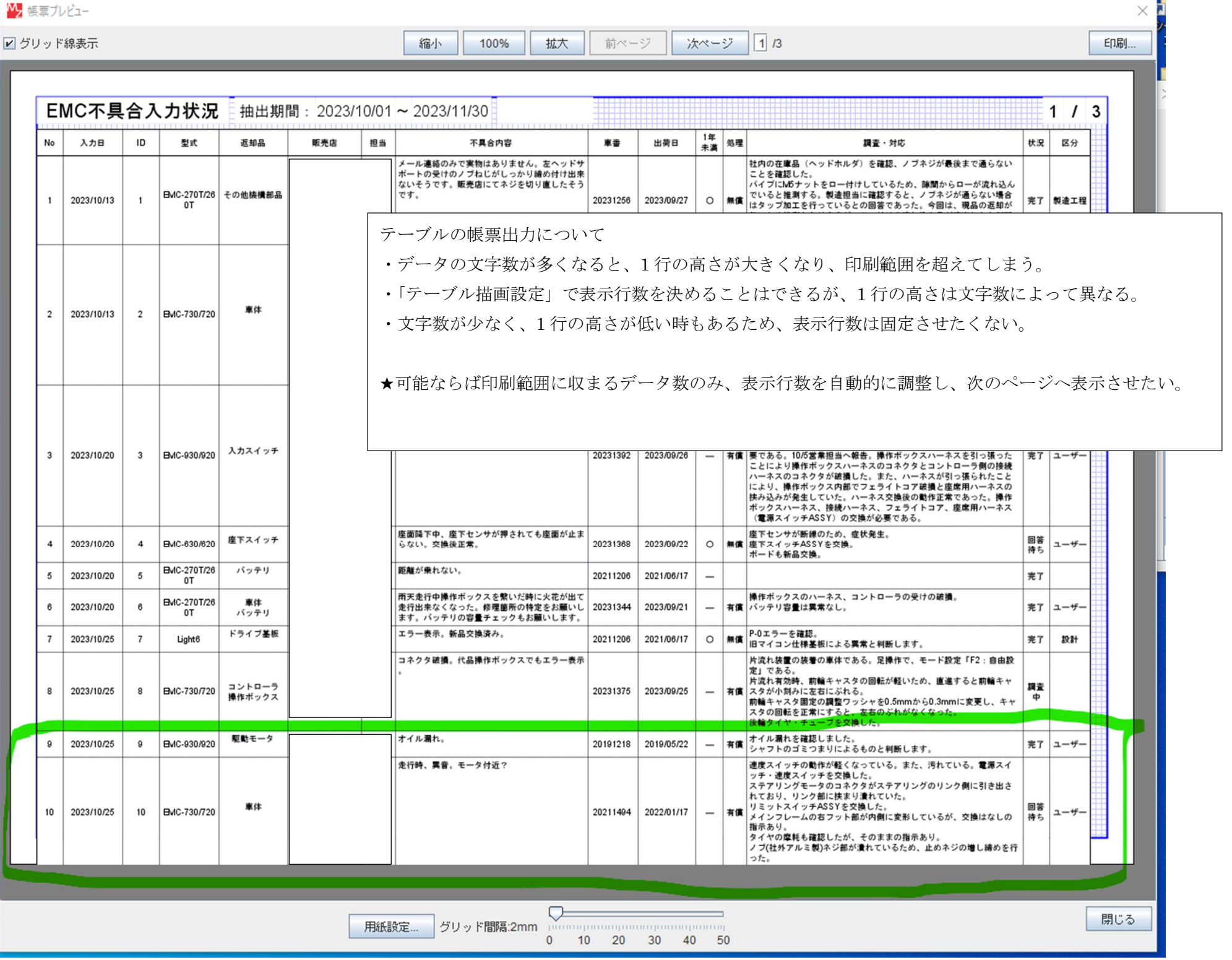

## 「テーブル描画設定」

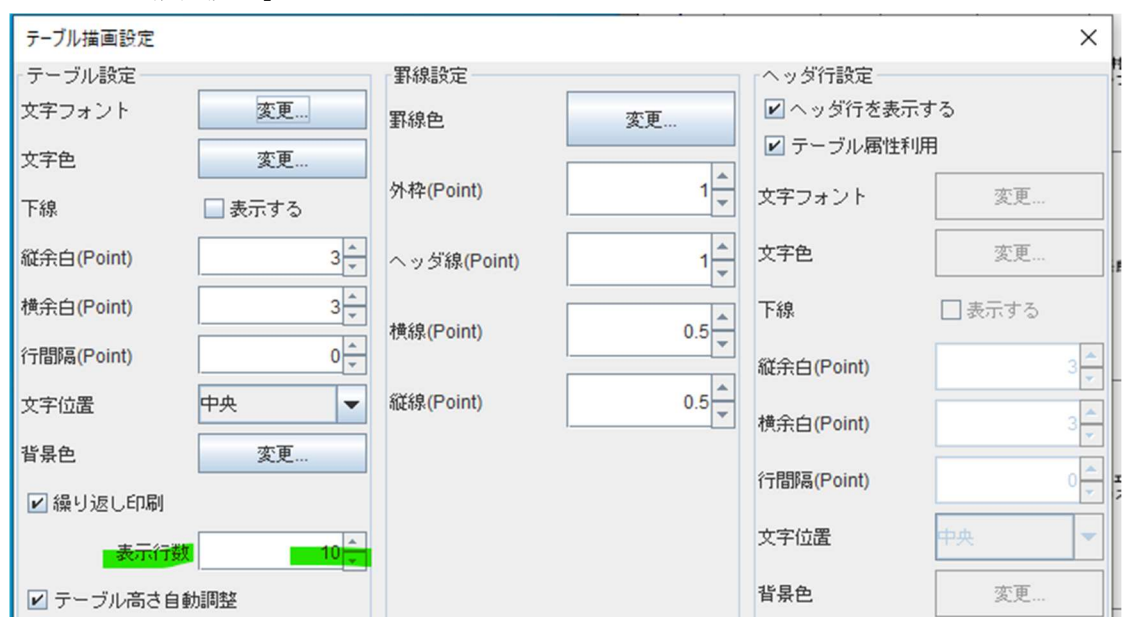

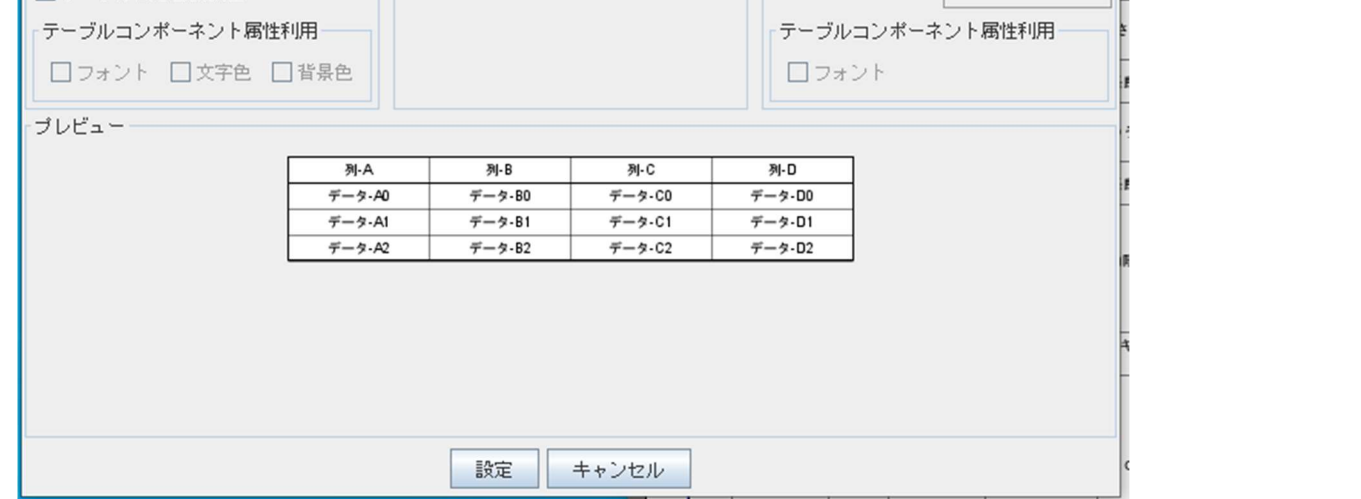